# **Einleitung**

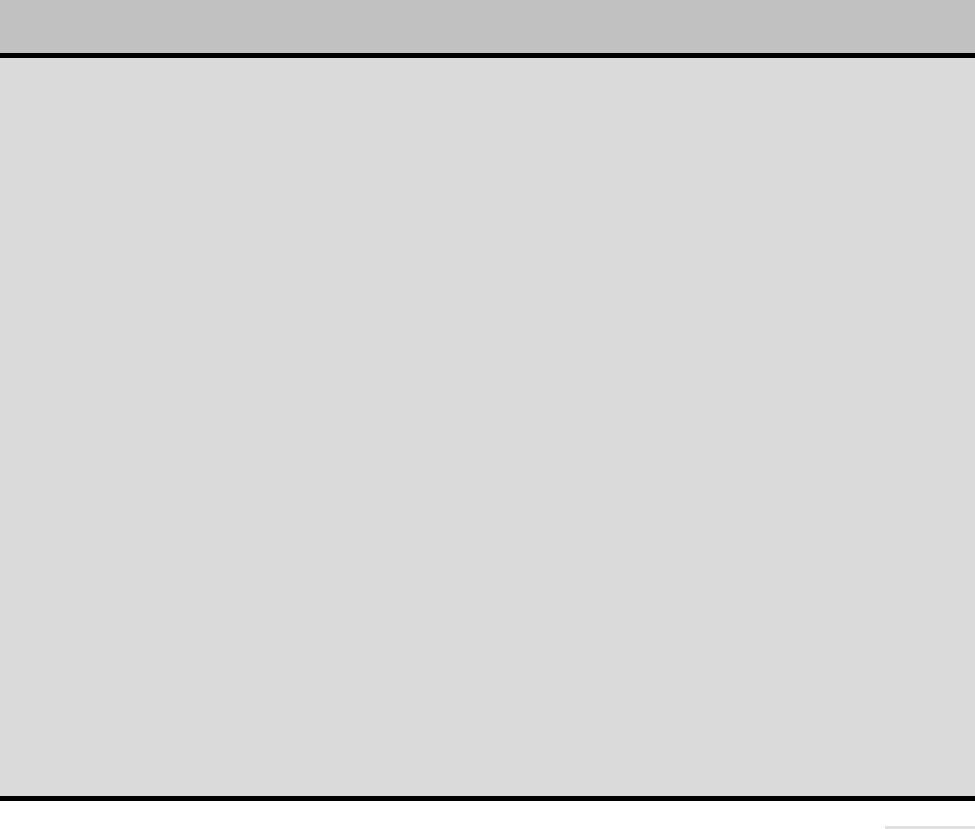

Liebe Leserin, lieber Leser,

seit 2006 bringen wir nun in regelmäßigen Abständen das C#-Entwicklerbuch heraus, und obwohl wir in dieser Zeit schon einige interessante Neuerungen gesehen haben, hat uns kein anderes Thema bisher so fasziniert wie die Erstellung von Windows Store-Apps. Natürlich können wir nicht voraussehen, ob sich Microsoft mit seinem neuen Windows 8-Betriebssystem und den Windows Store-Apps auf dem Markt der Tablets und Smartphones gegen Apple und Google (Android) durchsetzen kann. Doch den Wettstreit um die besten Frameworks und Entwicklungsumgebungen für die App-Programmierung hat Microsoft unserem Votum nach klar für sich entschieden.

Überdies sind wir in dieser Auflage auch endlich einmal dazu gekommen, das Thema WCF aufzugreifen, was uns schon seit längerem ein wichtiges Anliegen war.

Ansonsten haben wir das altbewährte Konzept beibehalten: Ihnen eine solide und ausführliche Behandlung der Sprache C# zu bieten, gepaart mit Einführungen und Einblicken in eine Vielzahl interessanter weiterführender Themen.

*Dirk Louis und Thorsten Kansy im November 2012*

## **Zielgruppe**

Als umfassendes Standardwerk zu C# und Visual Studio wendet sich dieses Buch an alle Programmierer, die die Programmierung mit C# erlernen oder ihre Kenntnisse vertiefen und auf weitere Programmiergebiete ausdehnen möchten.

## **Aufbau des Buchs**

Mit dem vorliegenden Buch haben Sie eines der führenden Standardwerke zu C# und der C#- Programmierung mit Visual Studio erstanden, das wegen seines übersichtlichen Aufbaus und der klaren Sprache sowohl als Lehrbuch wie auch als Nachschlagewerk geeignet ist.

Das Buch ist in knapp ein Dutzend Teile gegliedert, die wiederum drei große Themenbereiche abdecken:

Das erste Thema des Buchs, nach der Vorstellung des .NET Frameworks und der Einführung in die Visual Studio-Umgebung, ist **die Sprache C#**. Wir haben diesen Bereich etwas umfangreicher gestaltet, als es in Standardwerken üblich ist, um nicht nur Einsteigern besser gerecht zu werden, sondern auch um Raum zu haben für eine angemessene Darstellung der objektorientierten Konzepte (einer der Themenschwerpunkte dieses Buchs) sowie für die Beleuchtung und Vertiefung weiterführender Aspekte – etwa des C#-Typenmodells, den verschiedenen Varianten mehrdimensionaler Arrays, den Lambda-Ausdrücken und den Hintergründen von C#-Generika oder dem Problem der Nullfähigkeit. Abgeschlossen wird dieser Themenkomplex mit der Vorstellung wichtiger .NET-Klassen, die bei der täglichen Arbeit häufig gebraucht werden.

Das zweite große Thema des Buchs ist die Erstellung von Anwendungen mit grafischer Benutzeroberfläche. Hier haben wir den Schwerpunkt diesmal auf die Erstellung traditioneller Desktop-Anwendungen mit der Windows Presentation Foundation-Bibliothek (**WPF**) sowie, aus aktuellem Anlass, auf das Schreiben von **Windows Store-Apps** gelegt. Leser, die sich für die Windows Forms-Programmierung interessieren, finden auf der beiliegenden DVD das Vorgängerbuch mit einem äußerst ausführlichen Windows Forms-Teil.

#### **Einleitung 33**

Der dritte Themenbereich schließlich behandelt fortgeschrittene Programmiergebiete wie **Threads**, Prozesse und **parallele Programmierung**, **Datenbankprogrammierung** mit ADO.NET, **XML**, **LINQ**, **WCF** und vieles mehr.

Als besonderen Service für Umsteiger von den Sprachen C++ und Java gibt es in den Grundlagenkapiteln speziell gekennzeichnete Hinweise zu Abweichungen und Unterschieden zwischen den Sprachen. Und damit Sie auch Konzepte finden, zu denen es in C# keine gleichnamige Entsprechung gibt – wie z.B. die Templates von C++ oder das final-Schlüsselwort von Java –, finden Sie im Index zwei Einträge *Java* und *C++,* unter denen Sie die C#-fremden Begriffe nachschlagen können.

# **Die Beispielsammlung zu diesem Buch**

Die Beispiele zu diesem Buch wurden mit Visual Studio 2012 erstellt. Mit der Standard-Edition können Sie ca. 85%, mit der Professional-Edition 100% der Beispiele nachvollziehen. Leser, die lieber direkt mit dem csc-Compiler arbeiten, finden an verschiedenen Stellen im Buch Hinweise zu Aufruf und Verwendung.

Die Beispiele in diesem Buch finden Sie auf der beiliegenden DVD. Wenn Sie dieses Buch als E-Book erworben haben, können Sie die Dateien unter folgenden URLs herunterladen:

Auf der Website von Dirk Louis unter: *[http://www.carpelibrum.de](http://www.carpelibrum.de/)*

Auf der Website von Thorsten Kansy unter: *http://www.dotnetconsulting.eu/de/VisualCSharp2012.html*

Auf den Verlagsseiten *[www.microsoft-press.de/support/9783866455658](http://www.microsoft-press.de/support/9783866455658)* und

*msp.oreilly.de/support/2340/754*

Einige Beispiele sind auf bestimmte Konfigurationen oder das Vorhandensein von bestimmten Dateien angewiesen. In diesen Fällen finden Sie in dem Projektverzeichnis des Beispiels eine Readme-Datei mit entsprechenden Hinweisen.

# **Die Visual Studio 2012-Edition auf der beiliegenden Buch-DVD**

Auf der Begleit-DVD zu diesem Buch finden Sie eine 90-Tage-Testversion von Visual Studio Professional 2012, mit der Sie die Beispiele dieses Buchs nachvollziehen können. Wenn Sie dieses Buch als E-Book erworben haben, können Sie die Testversion von Visual Studio Professional 2012 unter folgender URL herunterladen:

*<http://www.microsoft.com/visualstudio/eng/downloads>*

Wenn es um das Nachvollziehen reinen Programmcodes geht (und darum geht es ja in 90% der Fälle), wäre übrigens sogar der Visual C#-Compiler ohne die integrierte Entwicklungsumgebung ausreichend, der Bestandteil des frei verfügbaren *Framework.SDK* ist.

Allerdings möchten wir an dieser Stelle eine deutliche Empfehlung für die Visual Studio 2012-Umgebung aussprechen.

## **Korrekturen und Kommentare**

Es wurden alle Anstrengungen unternommen, um die Korrektheit dieses Buchs zu gewährleisten. Microsoft Press bietet Kommentare und Korrekturen für seine Bücher im Web unter *http://www.microsoftpress.de/support.asp* an.

Wenn Sie Kommentare, Fragen oder Ideen zu diesem Buch haben, senden Sie diese bitte per E-Mail an *mspressde@oreilly.de* oder per Post an:

Microsoft Press Deutschland

Konrad-Zuse-Straße 1

85716 Unterschleißheim

Bitte beachten Sie, dass über diese Adressen kein Support für Microsoft-Produkte angeboten wird. Wenn Sie Hilfe zu Microsoft-Produkten benötigen, kontaktieren Sie bitte den Microsoft Online Support unter *http://support.microsoft.com*. Wenn Sie Support für die Tools von Drittanbietern benötigen, wenden Sie sich bitte an den jeweiligen Hersteller des Tools. Verwenden Sie dazu die Website, die auf der Download-Seite des entsprechenden Tools aufgeführt ist.